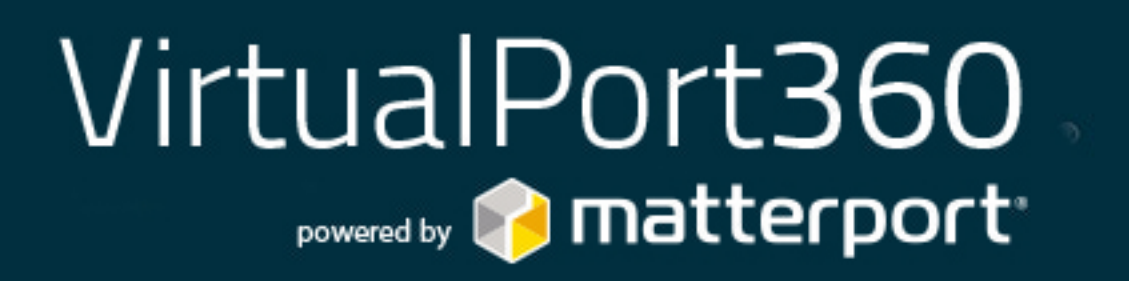

## Como disfrutar de la Realidad Virtual de un Espacio

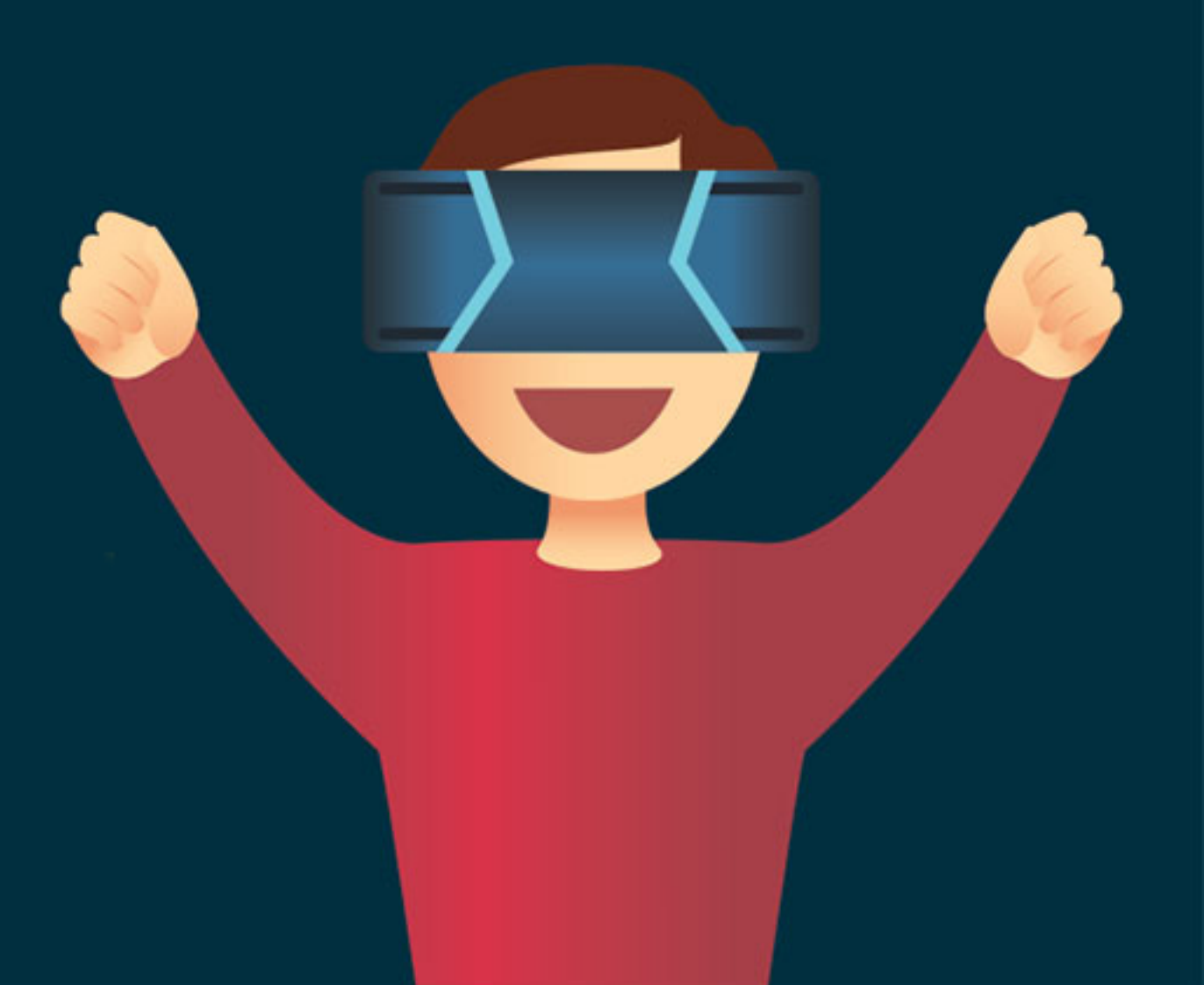

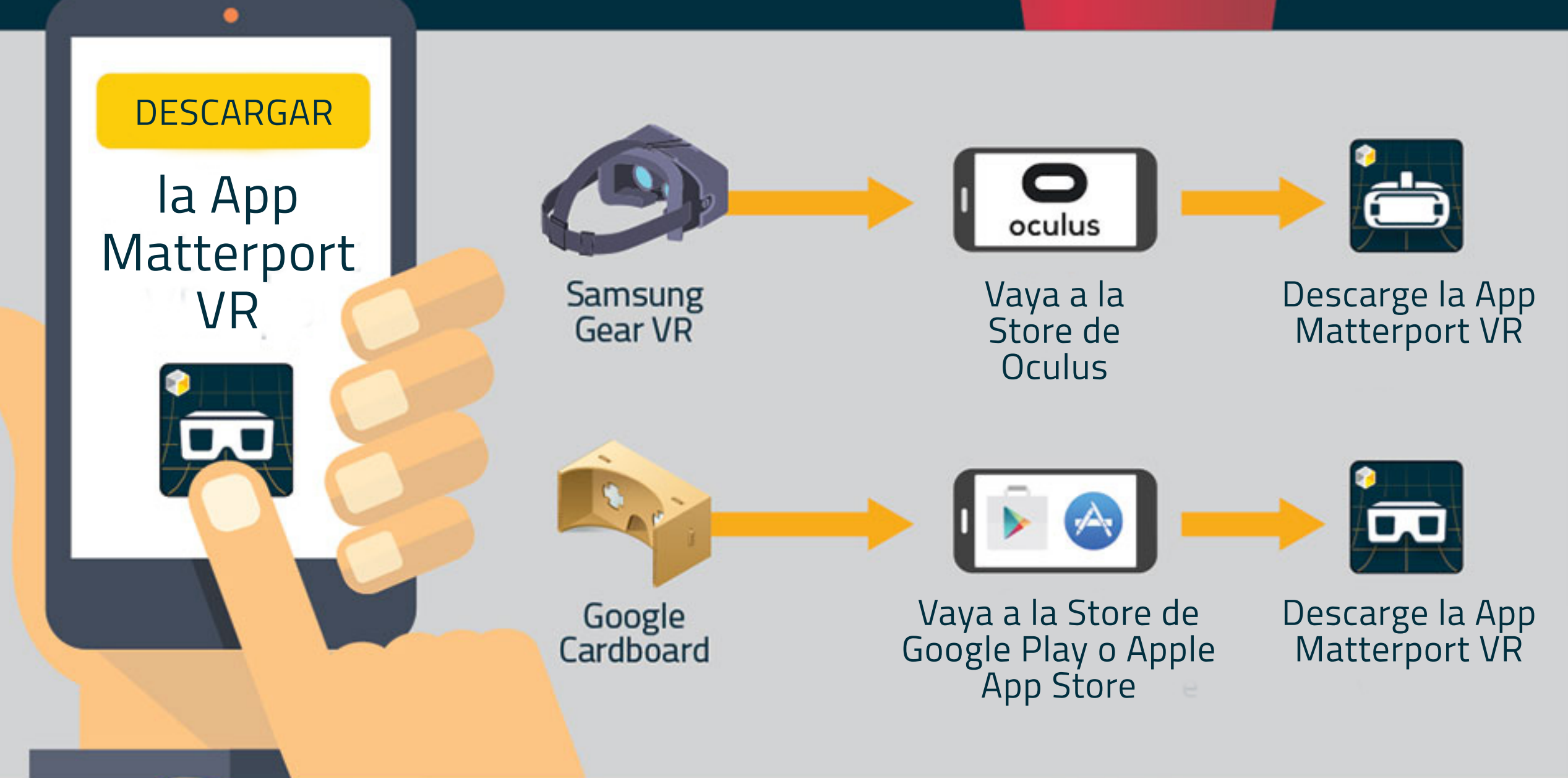

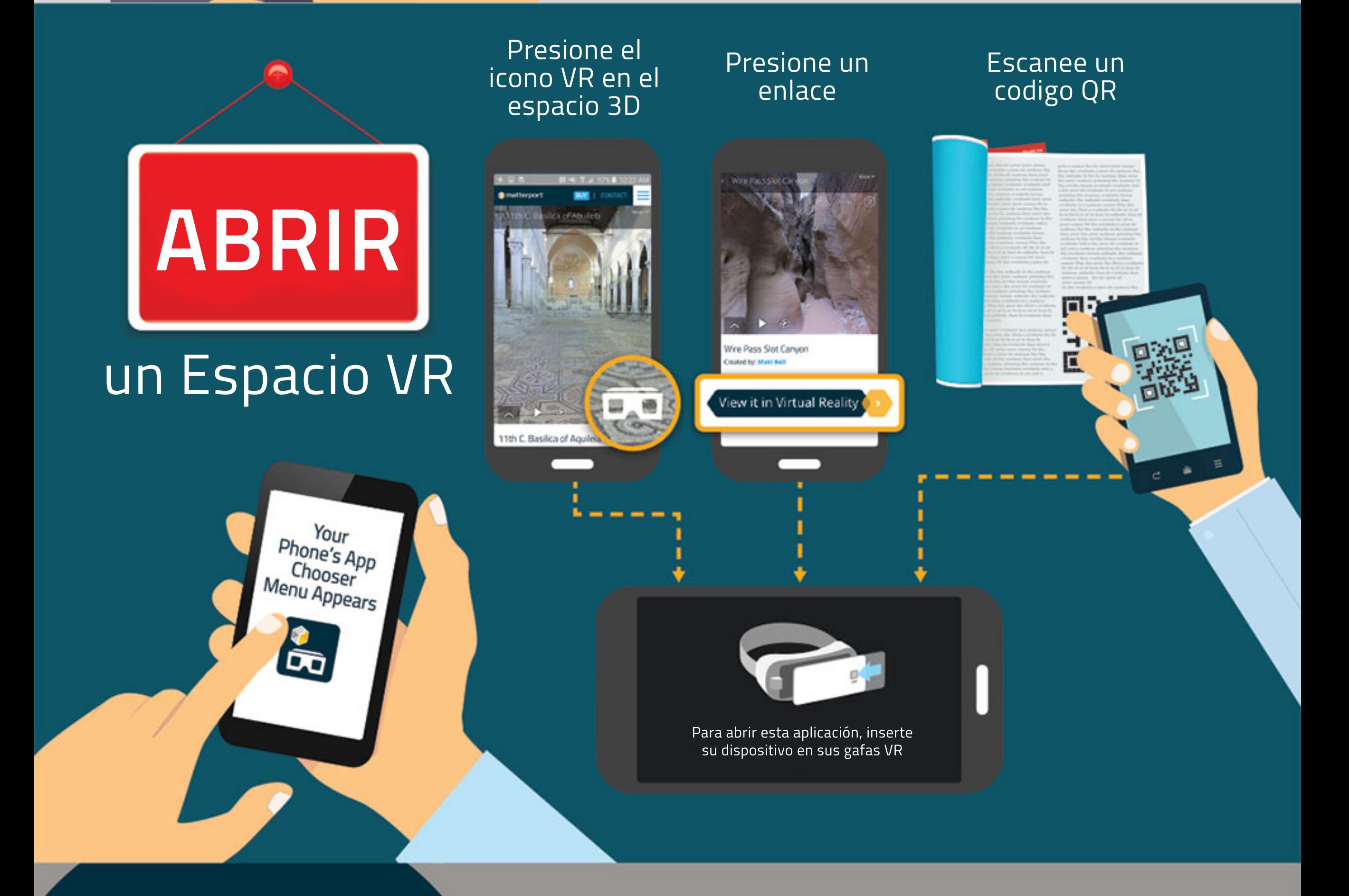

Inserte su telefono en el interior de las

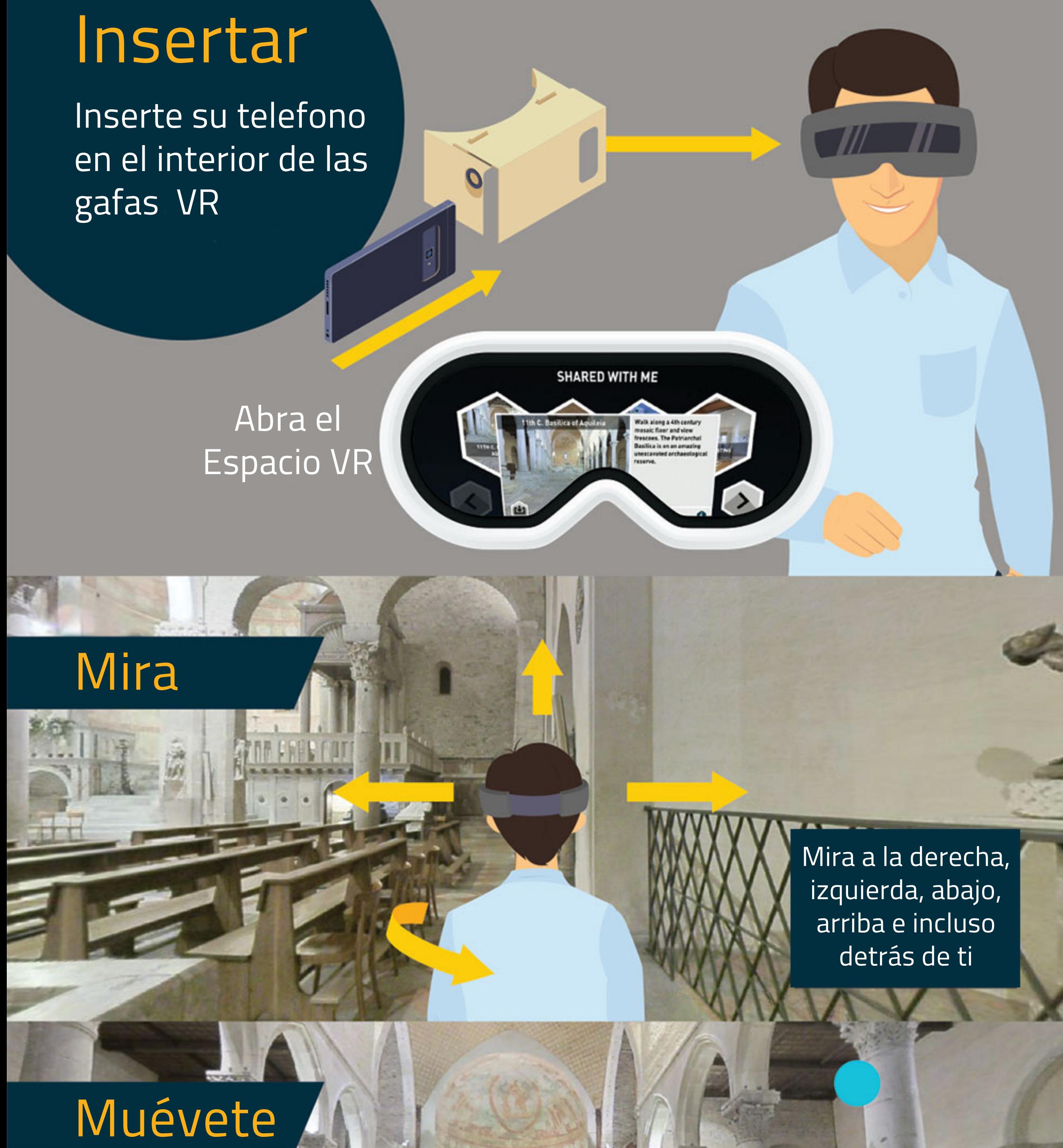

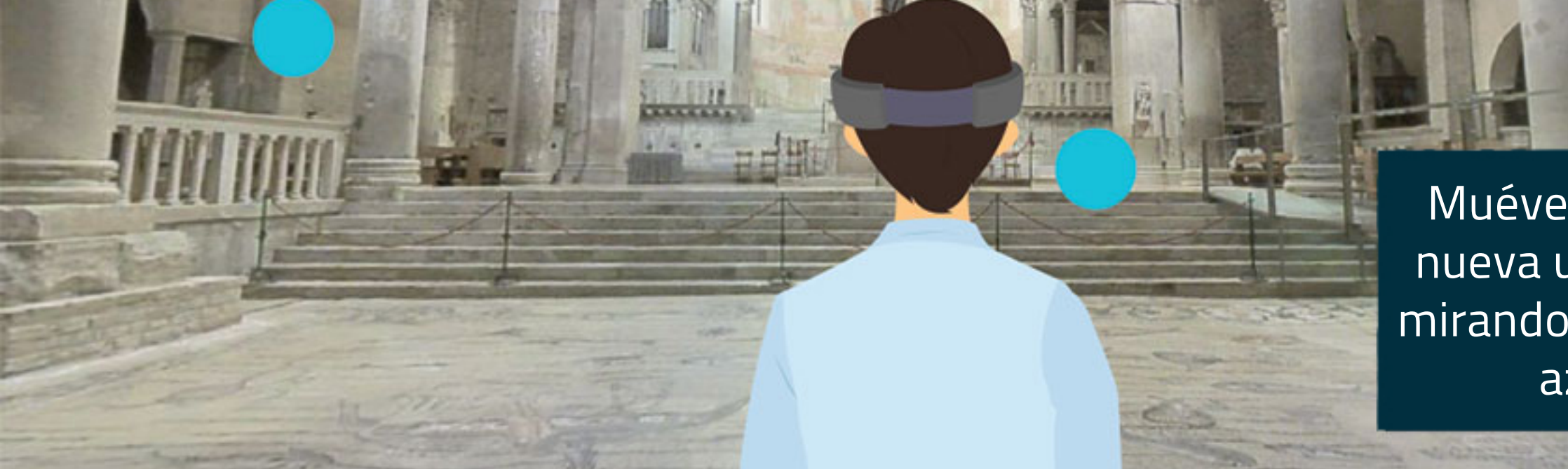

Muévete a una nueva ubicación mirando el circulo azul

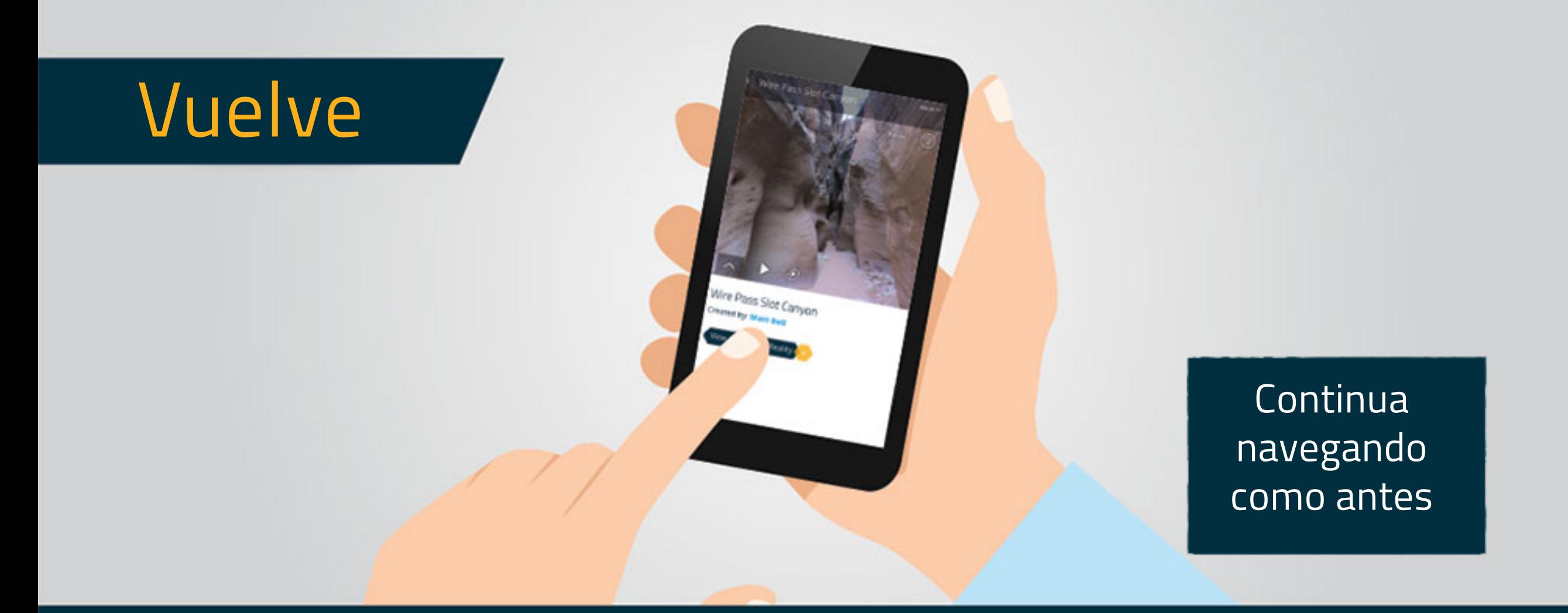

camara3d@virtualport360.com www.virtualport360.com

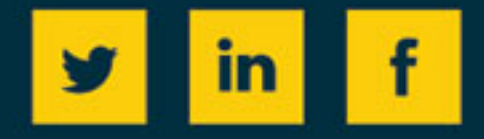

## Descárgate la aplicación para empezar a explorar ahora

Download on the **App Store** 

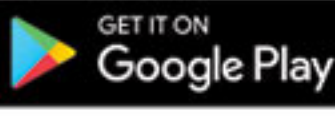

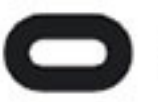

oculus

## VirtualPort360 powered by **@** matterport<sup>.</sup>